# <span id="page-0-120"></span><span id="page-0-64"></span><span id="page-0-55"></span><span id="page-0-43"></span><span id="page-0-36"></span><span id="page-0-27"></span><span id="page-0-10"></span><span id="page-0-5"></span><span id="page-0-1"></span><span id="page-0-0"></span>**RANCANG BANGUN** *ORDER MANAGEMENT SYSTEM* **BERBASIS** *WEB* **MENGGUNAKAN** *FRAMEWORK LARAVEL* **(Studi Kasus: PT Galena Perkasa)**

**SKRIPSI**

<span id="page-0-103"></span><span id="page-0-70"></span><span id="page-0-63"></span><span id="page-0-60"></span><span id="page-0-59"></span><span id="page-0-53"></span><span id="page-0-48"></span><span id="page-0-45"></span><span id="page-0-42"></span><span id="page-0-40"></span><span id="page-0-33"></span><span id="page-0-31"></span><span id="page-0-30"></span><span id="page-0-29"></span><span id="page-0-28"></span><span id="page-0-23"></span><span id="page-0-21"></span><span id="page-0-16"></span><span id="page-0-7"></span><span id="page-0-6"></span><span id="page-0-2"></span>**Diajukan untuk memenuhi persyaratan dalam memperoleh gelar Sarjana Komputer Program Studi Sistem Informasi Disusun Oleh:**

<span id="page-0-119"></span><span id="page-0-115"></span><span id="page-0-113"></span><span id="page-0-112"></span><span id="page-0-101"></span><span id="page-0-98"></span><span id="page-0-93"></span><span id="page-0-88"></span><span id="page-0-86"></span><span id="page-0-85"></span><span id="page-0-79"></span><span id="page-0-77"></span><span id="page-0-75"></span><span id="page-0-69"></span><span id="page-0-67"></span><span id="page-0-65"></span><span id="page-0-61"></span><span id="page-0-54"></span><span id="page-0-49"></span><span id="page-0-32"></span><span id="page-0-24"></span><span id="page-0-17"></span><span id="page-0-14"></span><span id="page-0-13"></span><span id="page-0-8"></span>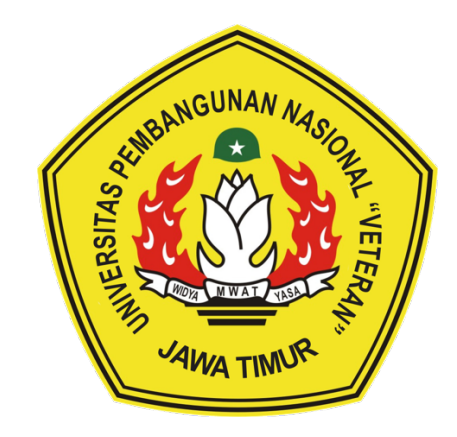

# <span id="page-0-111"></span><span id="page-0-107"></span><span id="page-0-100"></span><span id="page-0-66"></span><span id="page-0-52"></span><span id="page-0-50"></span><span id="page-0-39"></span><span id="page-0-34"></span><span id="page-0-22"></span><span id="page-0-18"></span><span id="page-0-12"></span><span id="page-0-3"></span>**LEDINA ADELIA PUTRI SIREGAR**

**20082010109**

# <span id="page-0-118"></span><span id="page-0-117"></span><span id="page-0-116"></span><span id="page-0-114"></span><span id="page-0-110"></span><span id="page-0-109"></span><span id="page-0-108"></span><span id="page-0-106"></span><span id="page-0-105"></span><span id="page-0-104"></span><span id="page-0-102"></span><span id="page-0-99"></span><span id="page-0-97"></span><span id="page-0-96"></span><span id="page-0-95"></span><span id="page-0-94"></span><span id="page-0-92"></span><span id="page-0-91"></span><span id="page-0-90"></span><span id="page-0-89"></span><span id="page-0-87"></span><span id="page-0-84"></span><span id="page-0-83"></span><span id="page-0-82"></span><span id="page-0-81"></span><span id="page-0-80"></span><span id="page-0-78"></span><span id="page-0-76"></span><span id="page-0-74"></span><span id="page-0-73"></span><span id="page-0-72"></span><span id="page-0-71"></span><span id="page-0-68"></span><span id="page-0-62"></span><span id="page-0-58"></span><span id="page-0-57"></span><span id="page-0-56"></span><span id="page-0-51"></span><span id="page-0-47"></span><span id="page-0-46"></span><span id="page-0-44"></span><span id="page-0-41"></span><span id="page-0-38"></span><span id="page-0-37"></span><span id="page-0-35"></span><span id="page-0-26"></span><span id="page-0-25"></span><span id="page-0-20"></span><span id="page-0-19"></span><span id="page-0-15"></span><span id="page-0-11"></span><span id="page-0-9"></span><span id="page-0-4"></span>**PROGRAM STUDI SISTEM INFORMASI FAKULTAS ILMU KOMPUTER UNIVERSITAS PEMBANGUNAN NASIONAL "VETERAN" JAWA TIMUR SURABAYA**

**2024**

#### **SKRIPSI**

#### **RANCANG BANGUN ORDER MANAGEMENT SYSTEM BERBASIS WEB** MENGGUNAKAN FRAMEWORK LARAVEL (STUDI KASUS: PT **GALENA PERKASA)**

#### **Disusun Oleh: LEDINA ADELIA PUTRI SIREGAR** 20082010109

Telah dipertahankan di hadapan dan diterima oleh Tim Penguji Skripsi Program Studi Sistem Informasi Fakultas Ilmu Komputer Universitas Pembangunan Nasional "Veteran" Jawa Timur pada Tanggal 30 Mei 2024

**Pembimbing:** 1.

 $2.$ 

**Tim Penguji:** 

2.

Eka Dyar Wahyuni, S.Kom., M.Kom NIP. 19841201 2021212 005

Nur Cahyo Wibowo, S.Kom., M.Kom NIP. 19790317 2021211 002

Dr. Eng Agussalim S.Pd., M.T. NIP. 19850811 2019031 005

S.Kom., M.Kom **Seftin Fitri** Ana Wat NPT. 212199 10 320267

S.Kom, M.Kom F nino NPT. 212199 30 325268

Mengetahui, **Dekan Fakultas Ilmu Komputer** Universitas Pembangunan Nasional "Veteran" Jawa Timur

**MWA** 

WID

Prof. Dr. Ir. Novirina Hendrasarie, M.T. NIP. 19681126 199403 2 001

#### **LEMBAR PENGESAHAN**

#### RANCANG BANGUN ORDER MANAGEMENT SYSTEM BERBASIS WEB MENGGUNAKAN FRAMEWORK LARAVEL (STUDI KASUS: PT **GALENA PERKASA)**

**Disusun Oleh: LEDINA ADELIA PUTRI SIREGAR** 20082010109

Telah disetujui mengikuti Ujian Negara Lisan Gelombang Mei Periode 2024 pada Tanggal 30 Mei 2024

**Dosen Pembimbing 1** 

**Dosen Pembimbing 2** 

Eka Dyar Wahyun, S.Kom., M.Kom

NIP. 19841201 2021212 005 WIDYA Dr. Eng Agussalim, S.Pd., M.T.

NIP. 19850811 2019031 005

Mengetahui, Mengetanui,<br>Ketua Program Studi Sistem Informasi **Fakultas Ilmu Komputer** 

MWAT

Agung Brastama Putra, S.Kom., M.Kom NIP. 19851124 2021211 003

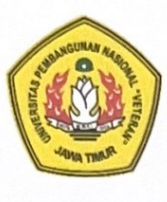

# KEMENTRIAN PENDIDIKAN DAN KEBUDAYAAN UNIVERSITAS PEMBANGUNAN NASIONAL "VETERAN" **JAWA TIMUR**

#### **FAKULTAS ILMU KOMPUTER**

#### **KETERANGAN REVISI**

Kami yang bertanda tangan di bawah ini menyatakan bahwa mahasiswa berikut:

: Ledina Adelia Putri Siregar Nama

**NPM** : 20082010109

Program Studi: Sistem Informaasi

Telah mengerjakan revisi Ujian Negara Lisan Skripsi pada tanggal 30 Mei 2024 dengan judul:

#### "RANCANG BANGUN ORDER MANAGEMENT SYSTEM BERBASIS WEB MENGGUNAKAN FRAMEWORK LARAVEL (STUDI KASUS: PT **GALENA PERKASA)"**

Oleh karenanya mahasiswa tersebut di atas dinyatakan bebas revisi Ujian Negara Lisan Skripsi dan diijinkan untuk membukukan laporan SKRIPSI dengan judul tersebut. Surabaya, 30 Mei 2024

Dosen penguji yang memeriksa skripsi:

- 1. Nur Cahyo Wibowo, S.Kom., M.Kom NIP. 19790317 2021211 002
- Seftin Fitri Ana Wati, S.T., M.Kom  $2.$ NPT. 212199 10 320267
- 3. Anindo Saka Fitri, S.Kom., M.Kom NPT. 212199 30 325268

Mengetahui,

**Dosen Pembimbing 1** 

Eka Dyar Wahyuni, S.Kom., M.Kom NIP. 19841201 2021212 005

Dosen Pembimbing 2

Dr. Eng Agussalim, S.Pd., M.T. NIP. 19850811 2019031 005

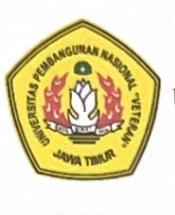

## KEMENTRIAN PENDIDIKAN DAN KEBUDAYAAN UNIVERSITAS PEMBANGUNAN NASIONAL "VETERAN" **JAWA TIMUR FAKULTAS ILMU KOMPUTER**

### **SURAT PERNYATAAN**

Saya yang bertanda tangan di bawah ini:

Nama : Ledina Adelia Putri Siregar

**NPM** : 20082010109

Program Studi: Sistem Informasi

Menyatakan bahwa Judul Skripsi / Tugas Akhir sebagai berikut:

#### "RANCANG BANGUN ORDER MANAGEMENT SYSTEM BERBASIS WEB MENGGUNAKAN FRAMEWORK LARAVEL (STUDI KASUS: PT **GALENA PERKASA)"**

Bukan merupakan plagiat dari Skripsi/Tugas Akhir / Penelitian orang lain dan juga bukan merupakan Produk / Hasil Karya yang saya beli dari orang lain. Saya juga menyatakan bahwa Skripsi / Tugas Akhir ini adalah pekerjaan saya sendiri, kecuali yang dinyatakan dalam Daftar Pustaka dan tidak pernah diajukan untuk syarat memperoleh gelar di Universitas Pembangunan Nasional "Veteran" Jawa Timur maupun di Institusi Pendidikan lain. Jika ternyata dikemudian hari pernyataan terbukti benar, maka Saya bertanggung jawab penuh dan siap menerima segala konsekuensi, termasuk pembatalan ijazah dikemudian hari.

Surabaya, 30 Mei 2024

Hormat Saya, CAE99ALX198614707 Ledina Adelia Putri Siregar NPM. 20082010109

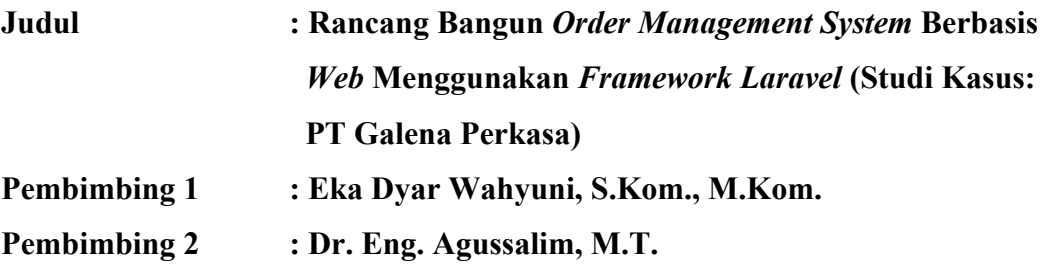

#### **ABSTRAK**

<span id="page-5-0"></span>Dalam perjalanan evolusinya, teknologi informasi menjadi pendorong utama perubahan global, mengubah cara berinteraksi dan bekerja secara mendasar. Dalam ranah bisnis yang terus berkembang, revolusi teknologi informasi bukan sekadar perubahan biasa; ini merupakan pergeseran paradigma. Peningkatan produktivitas bukan hanya tujuan semata; melainkan menjadi suatu keharusan untuk dapat bersaing di era di mana efisiensi adalah kunci kesuksesan. Dalam ranah bisnis logistik, kemajuan teknologi informasi tidak hanya berfungsi sebagai pendorong utama dalam menciptakan tingkat efisiensi yang optimal. PT Galena Perkasa, yang merupakan salah satu perusahaan logistik di Indonesia yang sedang dalam proses adaptasi teknologi informasi pada proses bisnis mereka. Saat ini, PT Galena Perkasa masih belum sepenuhnya memasuki era digital, dengan sebagian besar kegiatan bisnis masih bergantung pada proses manual yang menggunakan kertas, papan tulis, dan *Google Spreadsheet* sebagai alat utama pengelolaan informasi. Untuk mengatasi masalah tersebut dibuatlah *Order Management System* berbasis *web* menggunakan *framework Laravel*. Terdapat 5 fitur utama pada OMS yaitu untuk autentikasi pengelolaan data order, data service, data invoice, notifikasi, dan gmail. Aplikasi ini telah melalui tiga iterasi *sprint* menggunakan pendekatan *SCRUM*, memungkinkan pengembangan yang efisien dan responsif sesuai kebutuhan pengguna. *Testing* aplikasi dilakukan secara manual dengan metode pengujian *blackbox*, dan hasil evaluasi menunjukkan bahwa aplikasi ini lolos seluruh tahapan pengujian, menunjukkan kinerja yang baik.

#### **Kata kunci:**

*Order Management System, Laravel, SCRUM, Logistic*

#### **KATA PENGANTAR**

<span id="page-6-0"></span>Puji dan syukur penulis panjatkan kepada Tuhan Yang Maha Esa, karena atas limpahan Rahmat dan Kasih Sayang-Nya, penulis berhasil menyelesaikan Skripsi yang menjadi syarat kelulusan Program Studi S1/Sistem Informasi di Universitas Pembangunan Nasional "Veteran" Jawa Timur. Penulis mengakui bahwa dalam proses penyusunan Skripsi ini, penulis sangat dibantu oleh berbagai pihak, dan penulis ingin mengucapkan terima kasih kepada:

- 1. Orang tua dan keluarga penulis yang senantiasa memberikan doa dan dukungan sehingga penulis terus termotivasi untuk menyelesaikan skripsi ini.
- 2. Ibu Eka Dyar Wahyuni, S.Kom., M.Kom., selaku dosen pembimbing pertama kami, yang telah menyediakan waktu, bimbingan, motivasi, dan ilmu yang sangat berharga bagi penulis.
- 3. Dr. Eng. Agussalim, M.T., selaku dosen pembimbing kedua penulis, yang telah membimbing dan mendukung penulis dalam menyelesaikan skripsi ini.
- 4. Bapak Agung Brastama Putra, S.Kom, M.Kom, selaku Koordinator Program Studi Sistem Informasi UPN "Veteran" Jawa Timur, yang turut membimbing penulis terutama dalam hal administrasi.
- 5. Seluruh dosen Sistem Informasi UPN "Veteran" Jawa Timur yang telah memberikan berbagai ilmu pengetahuan yang bermanfaat selama masa perkuliahan penulis.
- 6. Tim IT galena yang telah membantu penulis selama proses pengerjaan skripsi.
- 7. Teman-teman penulis di Program Studi Sistem Informasi angkatan 2020 yang telah memberikan banyak pelajaran hidup yang tak akan penulis lupakan.

Penulis menyadari bahwa meskipun laporan skripsi ini belum sempurna, namun harapannya adalah agar dapat memberikan kontribusi pada perkembangan ilmu pengetahuan, terutama dalam bidang ilmu komputer.

Surabaya, 20 Mei 2024

Penulis

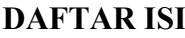

<span id="page-7-0"></span>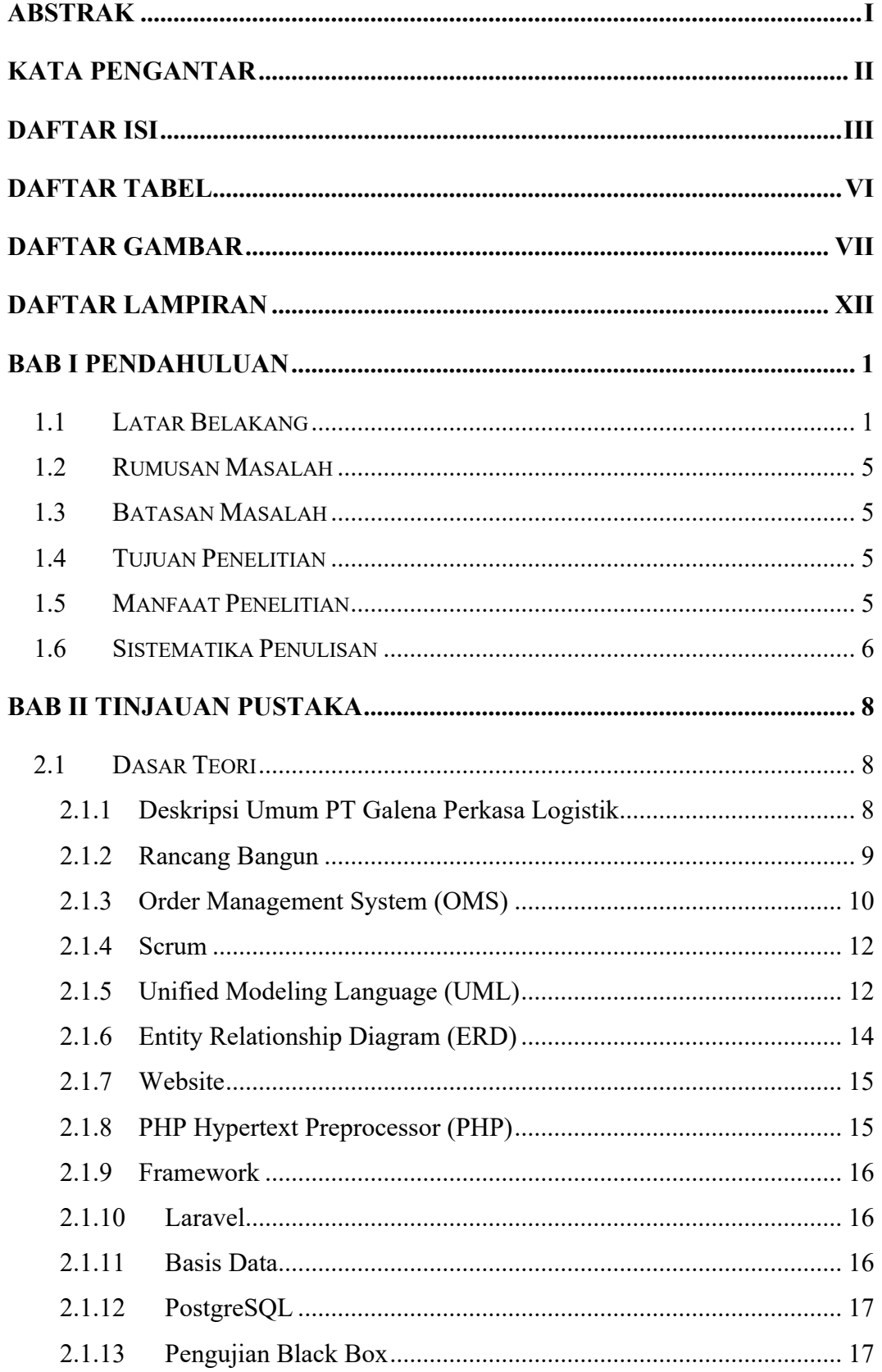

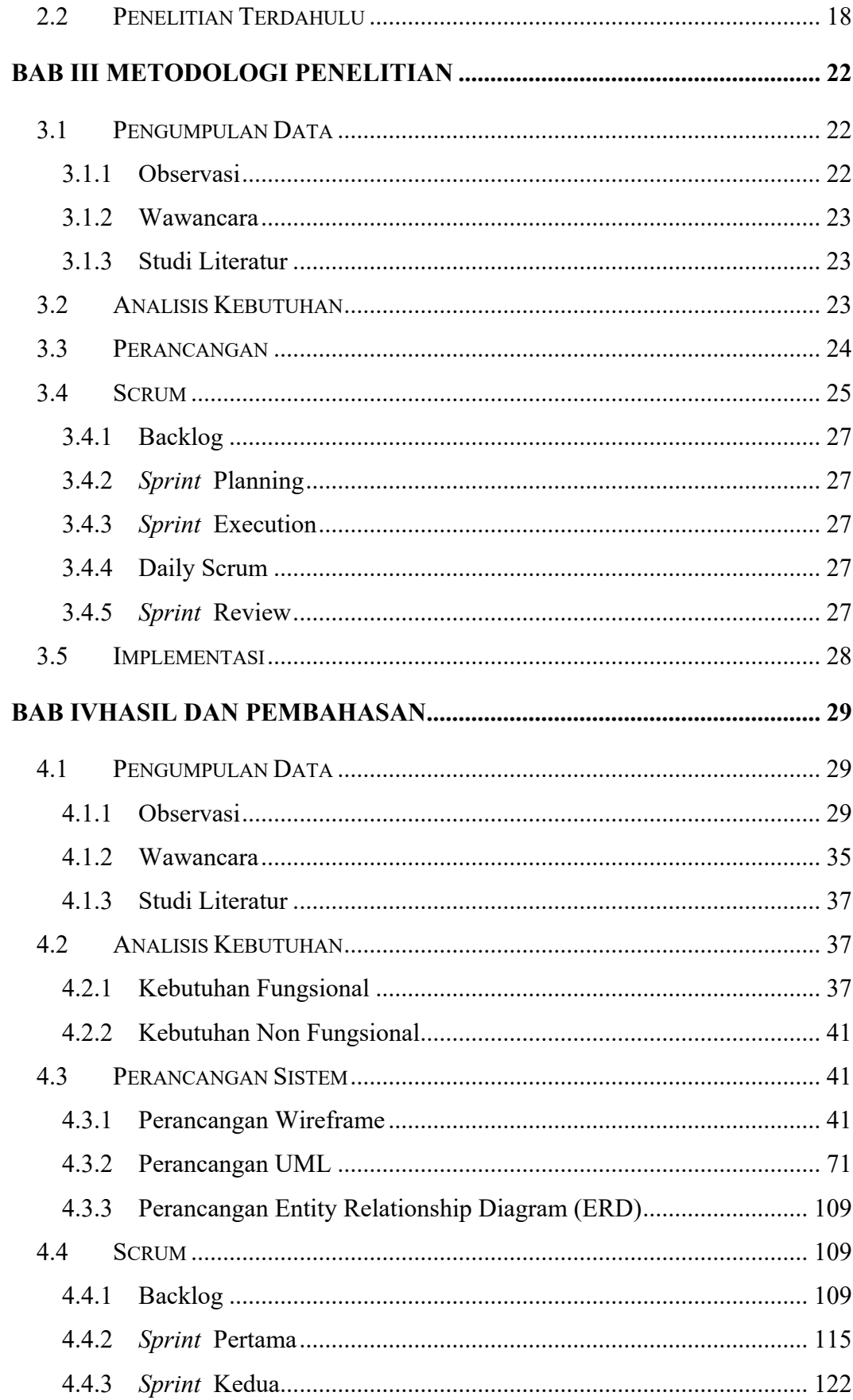

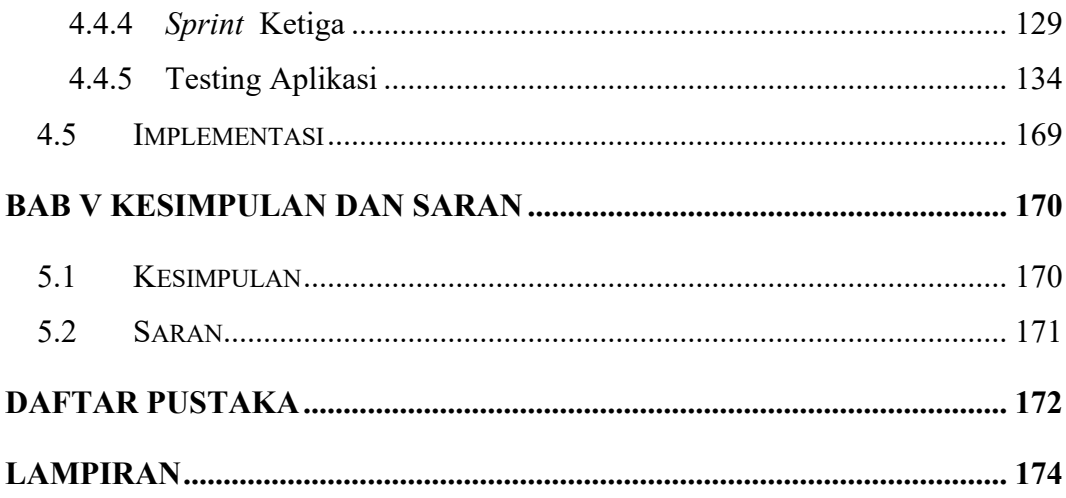

## **DAFTAR TABEL**

<span id="page-10-0"></span>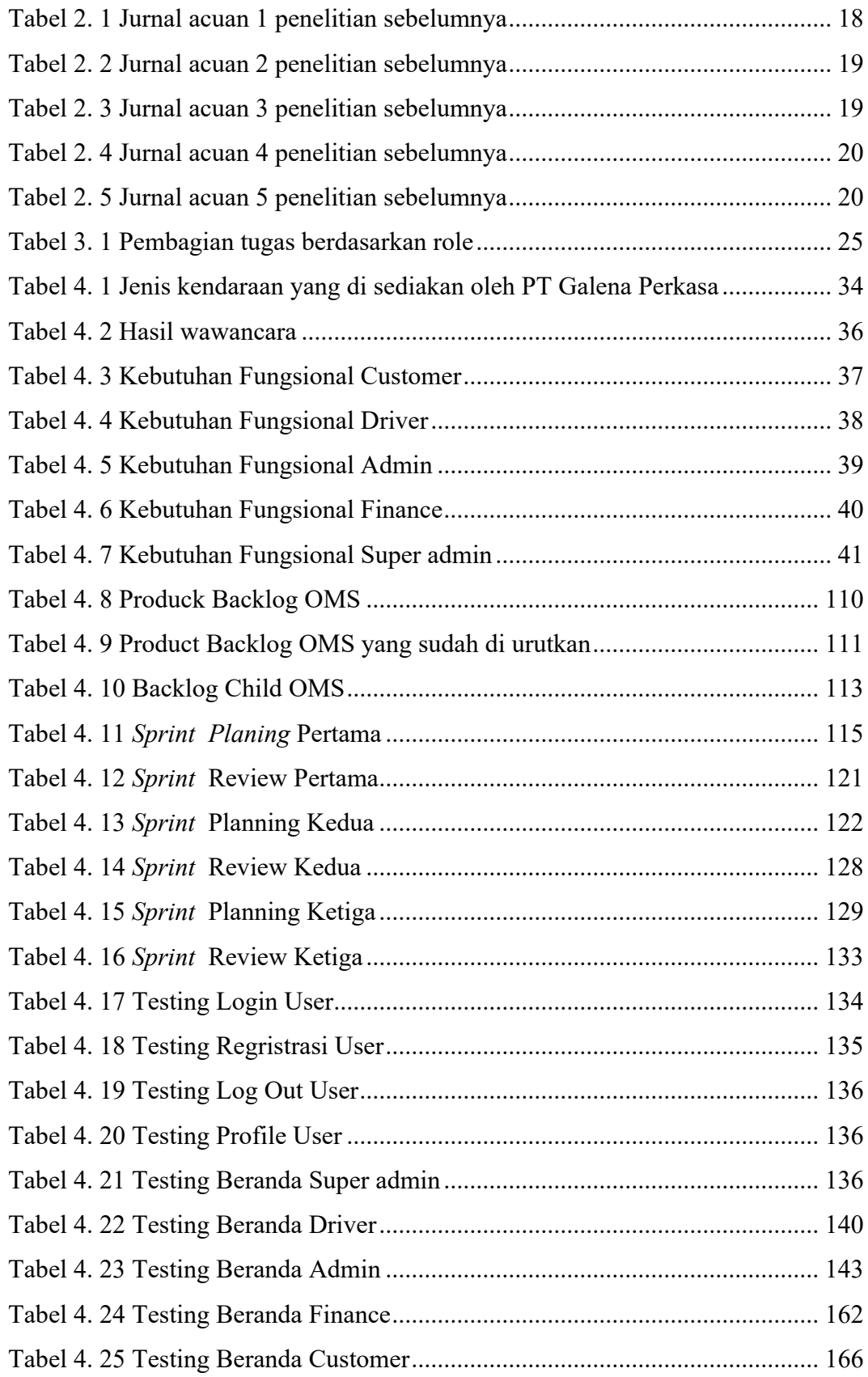

## <span id="page-11-0"></span>**DAFTAR GAMBAR**

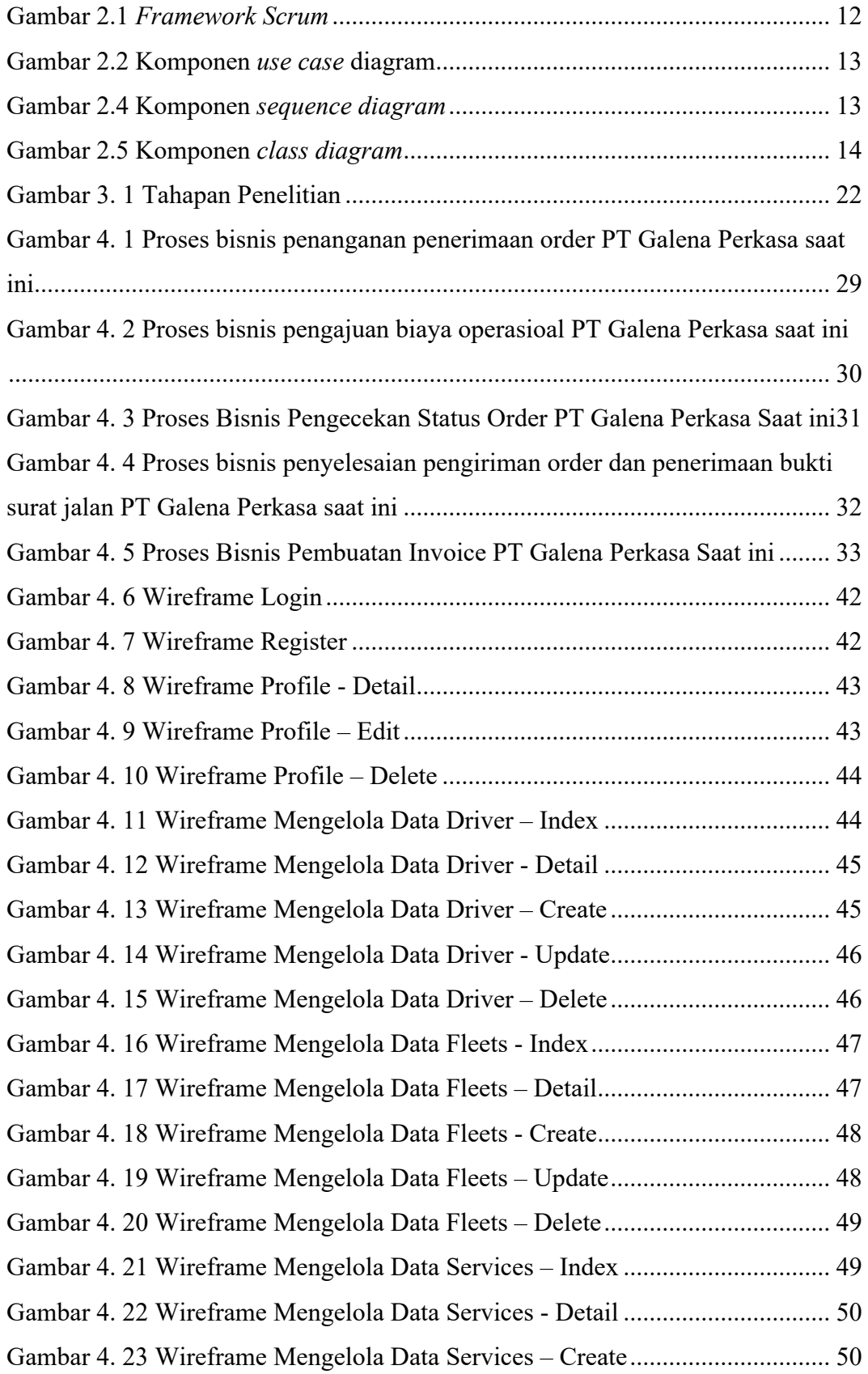

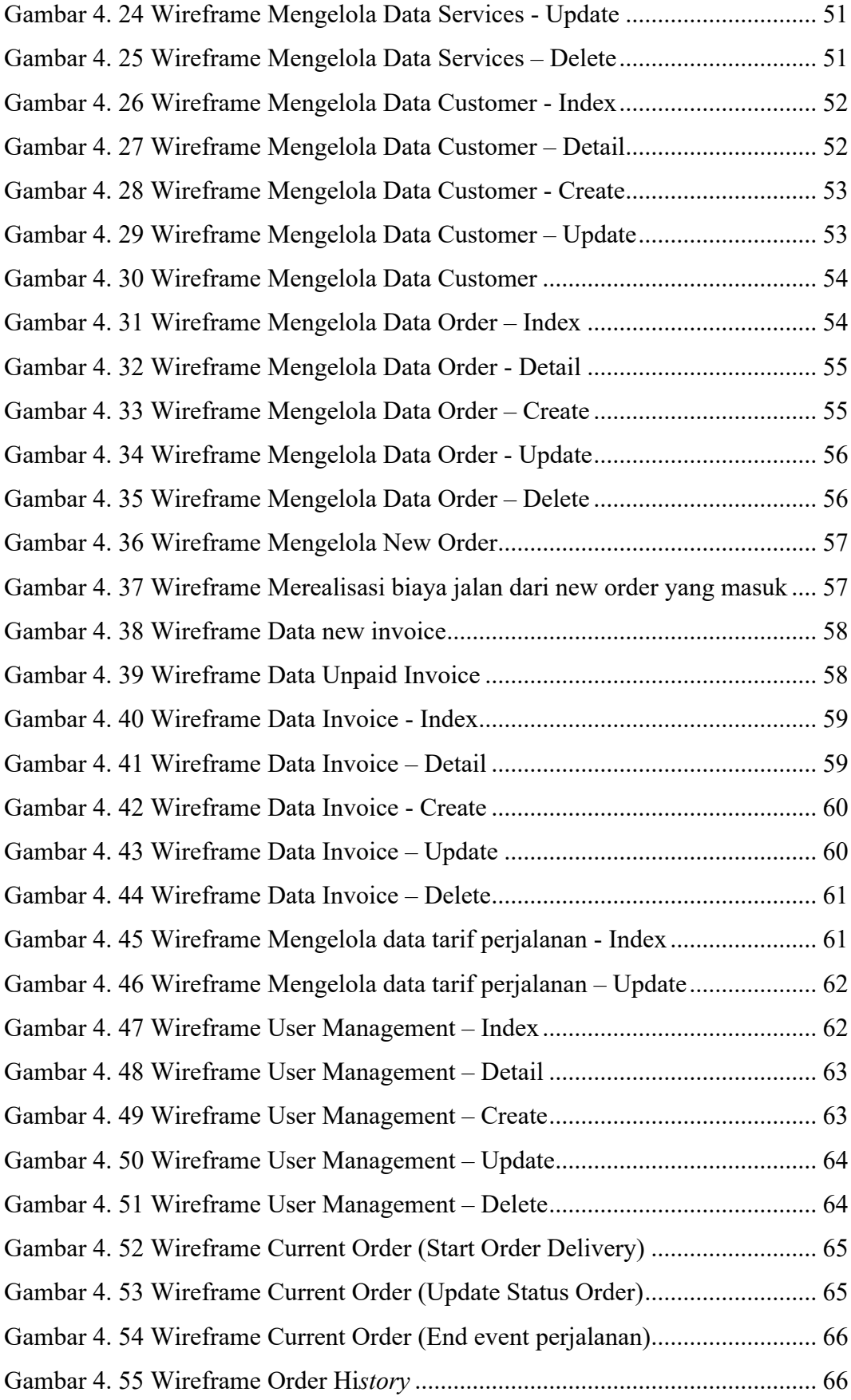

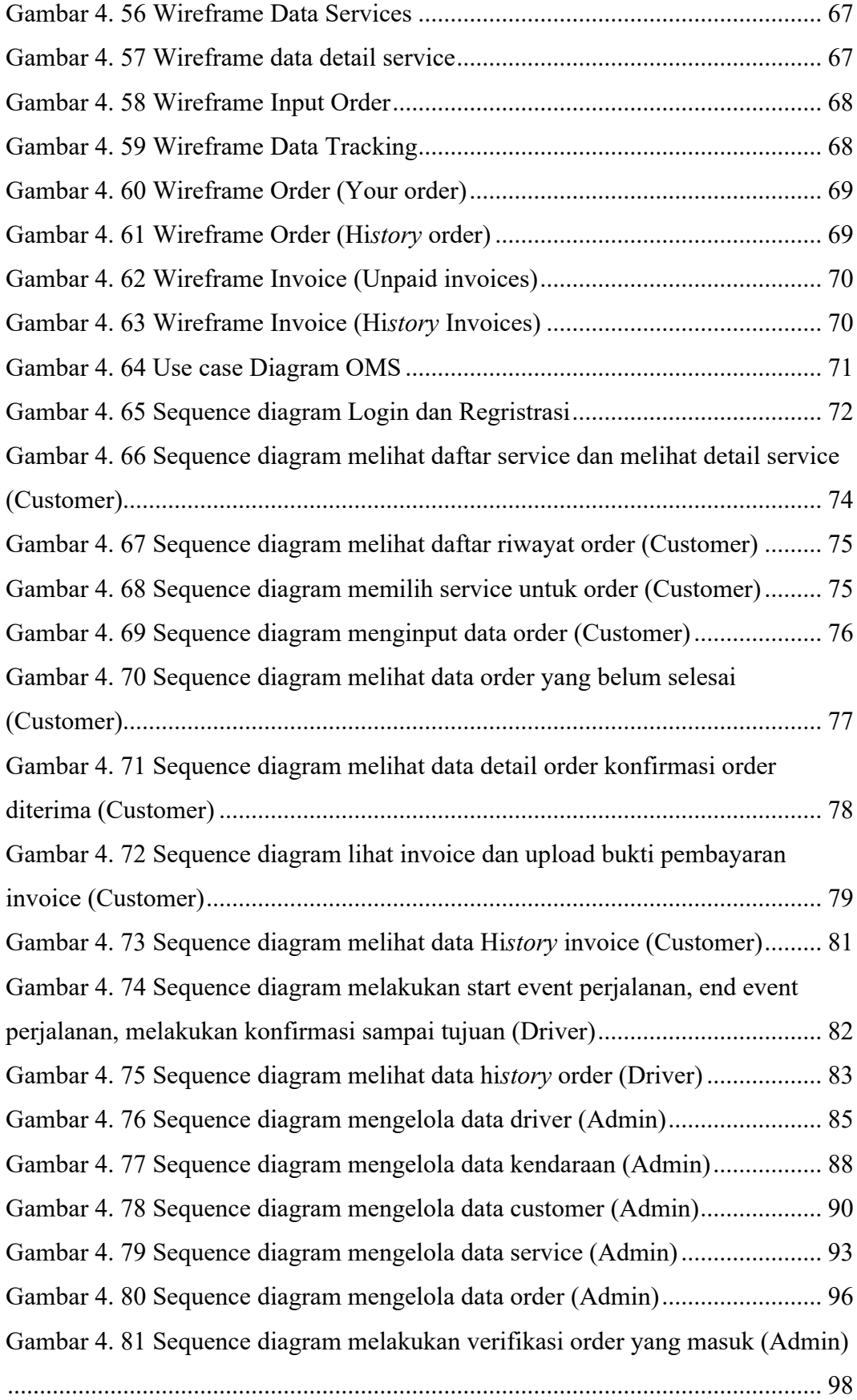

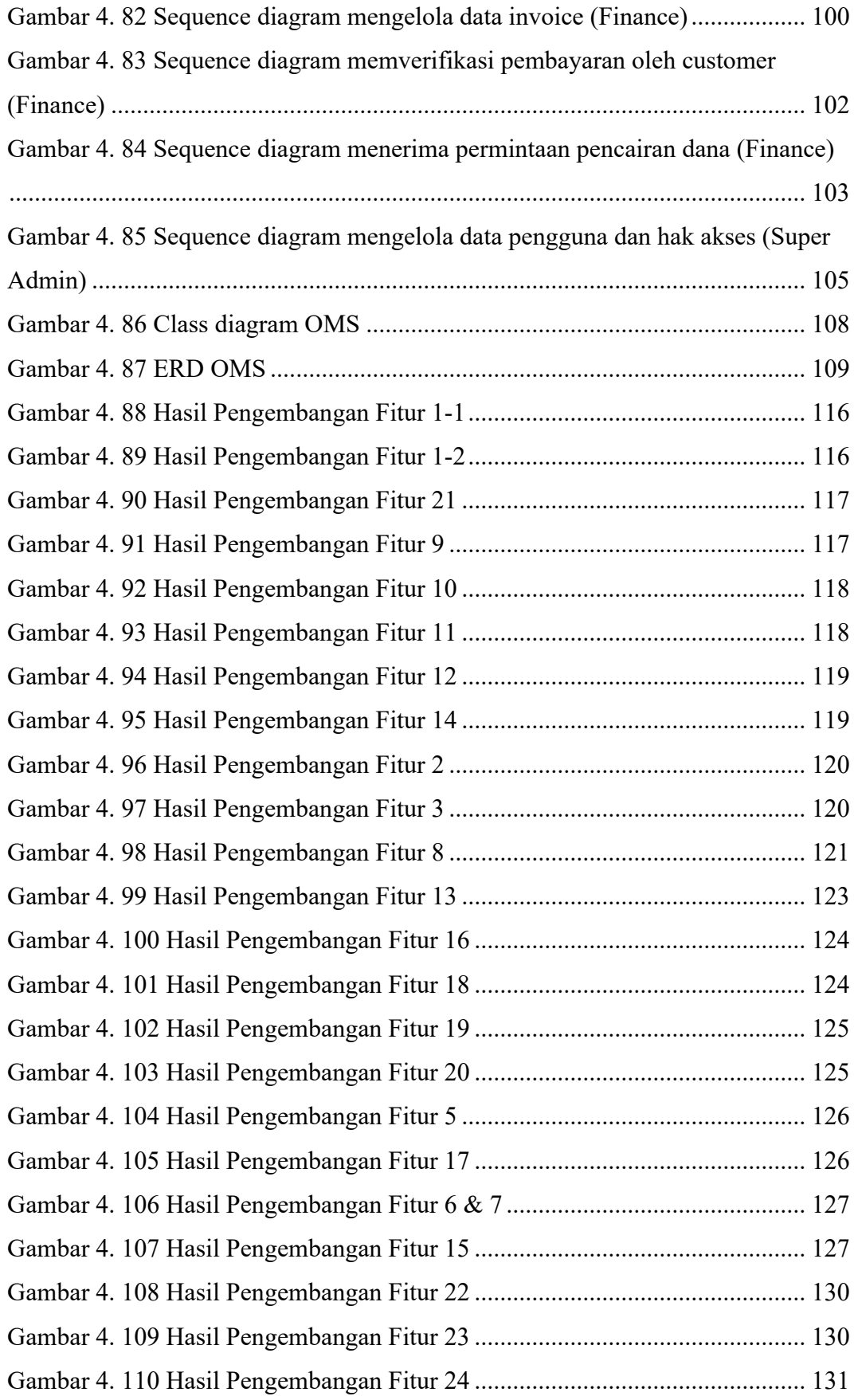

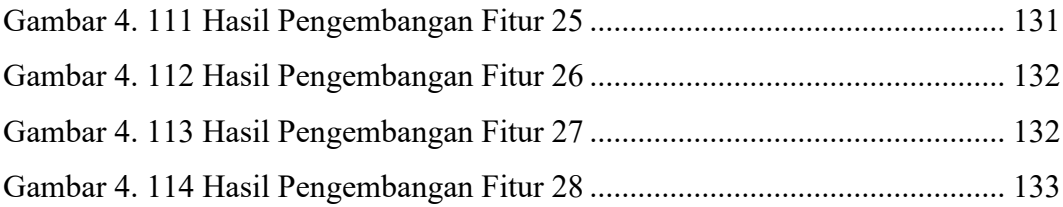

## **DAFTAR LAMPIRAN**

<span id="page-16-0"></span>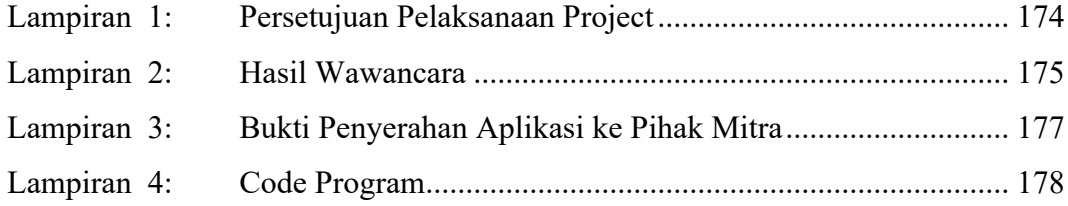